#### Муниципальное автономное общеобразовательное учреждение «Физико-математическая школа №56 г. Улан-Удэ»

«Согласовано» заместитель директора по УВР  $\frac{\sqrt{U}UU}{\sqrt{2}}$  / Чернова О.Ю./

«Утверждено» Директор школы / Перинова В.В/

# Программа внеурочной деятельности

# "Лего-робототехника"

на 2021-2022 учебный год класс  $6-9$ Количество часов в неделю: 2 Количество часов за учебный год: 68

> Программа составлена Периновым В.В., учителем истории и информатики МАОУ ФМШ №56

2021 год

×

 $\,1$ 

#### **ПОЯСНИТЕЛЬНАЯ ЗАПИСКА**

Программа кружка «Лего-робототехника» на основе платформы LEGO MINDSTORMS Education EV3 с использованием авторской программы Л.Ю. Овсяницкая, Д.Н. Овсяницкий, А.Д. Овсяницкий «Курс программирования робота EV3 в среде LegoMindstormsEV3». Направленность – научно-техническая. Программа предполагает участие детей разных возрастов (от 10 лет) и с разным уровнем знаний информатики и технологии.

Одной из важных проблем в России являются её недостаточная обеспеченность инженерными кадрами и низкий статус инженерного образования. Сейчас необходимо вести популяризацию профессии инженера. Интенсивное использование роботов в быту, на производстве и поле боя требует, чтобы пользователи обладали современными знаниями в области управления роботами, что позволит развивать новые, умные, безопасные и более продвинутые автоматизированные системы. Необходимо прививать интерес учащихся к области робототехники и автоматизированных систем.

Также данная программа даст возможность школьникам закрепить и применить на практике полученные знания по таким дисциплинам, как математика, физика, информатика, технология. На занятиях по техническому творчеству учащиеся соприкасаются со смежными образовательными областями. За счет использования запаса технических понятий и специальных терминов расширяются коммуникативные функции языка, углубляются возможности лингвистического развития обучающегося. Данная программа позволяет создать уникальную образовательную среду, которая способствует развитию инженерного, конструкторского мышления. В процессе работы с LEGO EV3 ученики приобретают опыт решения как типовых, так и нешаблонных задач по конструированию, программированию, сбору данных. Кроме того, работа в команде способствует формированию умения взаимодействовать с соучениками, формулировать, анализировать, критически оценивать, отстаивать свои идеи.

#### **Цель:**

Развитие интереса школьников к технике и техническому творчеству.

#### **Задачи:**

1. Познакомить со средой программирования EV3;

2. Проектирование роботов и программирование их действий;

3. Выявить и развить природные задатки и способности детей, помогающие достичь успеха в техническом творчестве;

4. Расширение области знаний о профессиях;

5. Умение учеников работать в группах.

Для реализации программы используются образовательные конструкторы фирмы Lego, конструктор LEGO MINDSTORMS Education EV3. Он представляет собой набор конструктивных деталей, позволяющих собрать многочисленные варианты механизмов, набор датчиков, двигатели и микрокомпьютер EV3, который управляет всей построенной конструкцией. Cконструктором LEGO MINDSTORMS Education EV3идет необходимое программное обеспечение.

LEGO EV3 обеспечивает простоту при сборке начальных моделей, что позволяет ученикам получить результат в пределах одного занятия. И при этом возможности в изменении моделей и программ – очень широкие, и такой подход позволяет учащимся усложнять модель и программу, проявлять самостоятельность в изучении темы.

**Программа предназначена**для детей среднего и старшего школьного звена, от 10 лет **Срок реализации – 1 год**

#### **Распределение часов на учебный год:**

Количество часов - 68 Количество учебных недель - 34 Количество часов в неделю –2

#### **Планируемый результат:**

Стимулировать мотивацию учащихся к получению знаний, помогать формировать творческую личность.

Способствовать развитию интереса к технике, конструированию, программированию, высоким технологиям, формировать навыки коллективного труда.

Сформировать навыки конструирования и программирования роботов.

Сформировать мотивацию к осознанному выбору инженерной направленности обучения в дальнейшем.

**Подведение итогов** работы проходит в форме общественной презентации (выставка, конкурс). Участие в конкурсах технической направленности.

#### **Содержание учебного курса**

**Введение в робототехнику.** Роботы. Виды роботов. Значение роботов в жизни человека. Основные направления применения роботов. Правила работы с конструктором LEGO. Языки программирования. Среда программирования модуля, основные блоки.

#### **Конструирование (25 ч.)**

**Правила техники безопасности при работе с роботами-конструкторами.**Правила обращения с роботами.

#### **Основные механические детали конструктора и их назначение.**

**Модуль EV3.**Обзор, экран, кнопки управления модулем, индикатор состояния, порты.

**Установка батарей, способы экономии энергии.** 

**Включение модуля EV3.**Запись программы и запуск ее на выполнение.

**Основные механизмы конструктора LEGOEV3.** Сервомоторы EV3, сравнение моторов.

Мощность и точность мотора. Механика механизмов и машин.

**Виды соединений и передач и их свойства.**

**Сборка модели робота по инструкции.** Этапы сборки

**Программирование движения вперед по прямой траектории.** Расчет числа оборотов колеса для прохождения заданного расстояния.

**Датчик касания. Устройство датчика.**Решение задач на движение с использованием датчика касания.

**Датчик цвета, режимы работы датчика.** Решение задач на движение с использованием датчика

**Ультразвуковой датчик.** Решение задач на движение с использованием датчика расстояния

**Гироскопический датчик. Инфракрасный датчик.**Режим приближения, режим маяка.

**Подключение датчиков и моторов.Интерфейс модуля EV3.**Приложения модуля. Представление порта. Управление мотором.

**Проверочная работа по теме «Знакомство с роботами LEGOMINDSTORMSEV3».**Обобщение и систематизация основных понятий по теме

**Программирование (19 ч.)**

**Среда программирования модуля EV3.** Создание программы. Удаление блоков. Выполнение программы. Сохранение и открытие программы.

**Счетчик касаний. Ветвление по датчикам.** 

**Методы принятия решений роботом.** Модели поведения при разнообразных ситуациях.

**Программное обеспечение EV3.**Среда LABVIEW. Основное окно. Свойства и структура проекта.

**Решение задач на движение вдоль сторон квадрата.** Использование циклов при решении задач на движение.

**Программные блоки и палитры программирования.** Страница аппаратных средств

**Редактор контента.** Инструменты. Устранение неполадок. Перезапуск модуля

**Решение задач на движение по кривой.** Независимое управление моторами. Поворот на заданное число градусов. Расчет угла поворота.

**Использование нижнего датчика освещенности.** Решение задач на движение с остановкой на черной линии.

**Решение задач на движение вдоль линии**. Калибровка датчика освещенности.

**Программирование модулей.** 

**Решение задач на прохождение по полю из клеток** 

**Смотр роботов на тестовом поле.** Зачет времени и количества ошибок

**Проектная деятельность (23 ч.)**

**Измерение освещенности.** Определение цветов. Распознавание цветов.

**Использование конструктора в качестве цифровой лаборатории.**

**Измерение расстояний до объектов.**

**Сканирование местности.**

**Измерение расстояний до объектов.**

**Сканирование местности.**

**Сила. Плечо силы.** Подъемный кран.

**Счетчик оборотов.** Скорость вращения сервомотора. Мощность.

**Управление роботом с помощью внешних воздействий.** 

**Реакция робота на звук, цвет, касание.** Таймер.

**Движение по замкнутой траектории.** 

**Решение задач на криволинейное движение.**

**Конструирование моделей роботов для решения задач с использованием нескольких разных видов датчиков.**

**Решение задач на выход из лабиринта.** 

**Ограниченное движение.**

**Проверочная работа №2 по теме «Виды движений роботов»**

**Работа над проектами.** Правила соревнований.

**Соревнование роботов на тестовом поле.** Зачет времени и количества ошибок

**Конструирование собственной модели робота.**

**Программирование и испытание собственной модели робота.**

**Презентации и защита проекта «Мой уникальный робот»**

## **КАЛЕНДАРНО-ТЕМАТИЧЕСКОЕ ПЛАНИРОВАНИЕ**

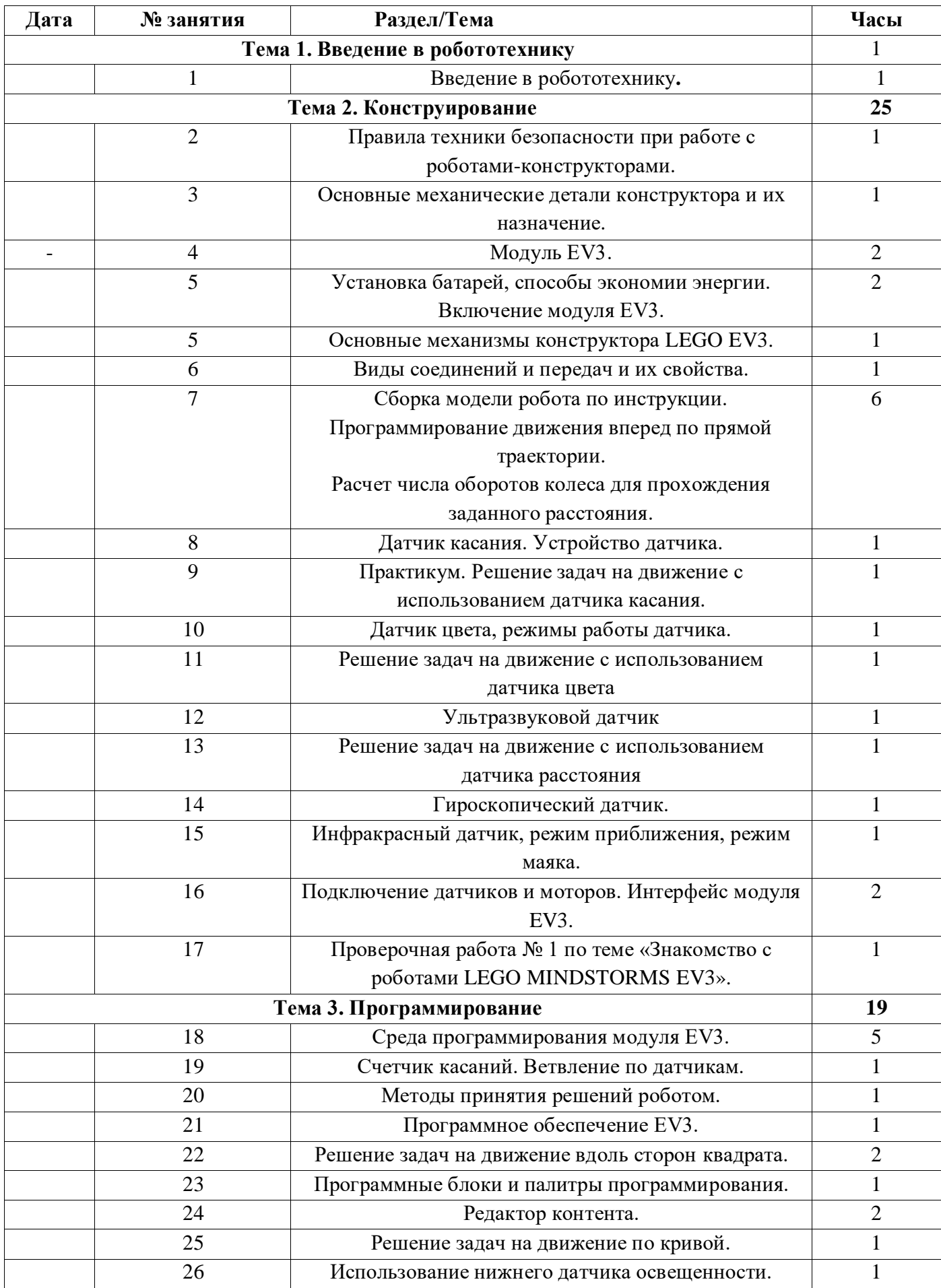

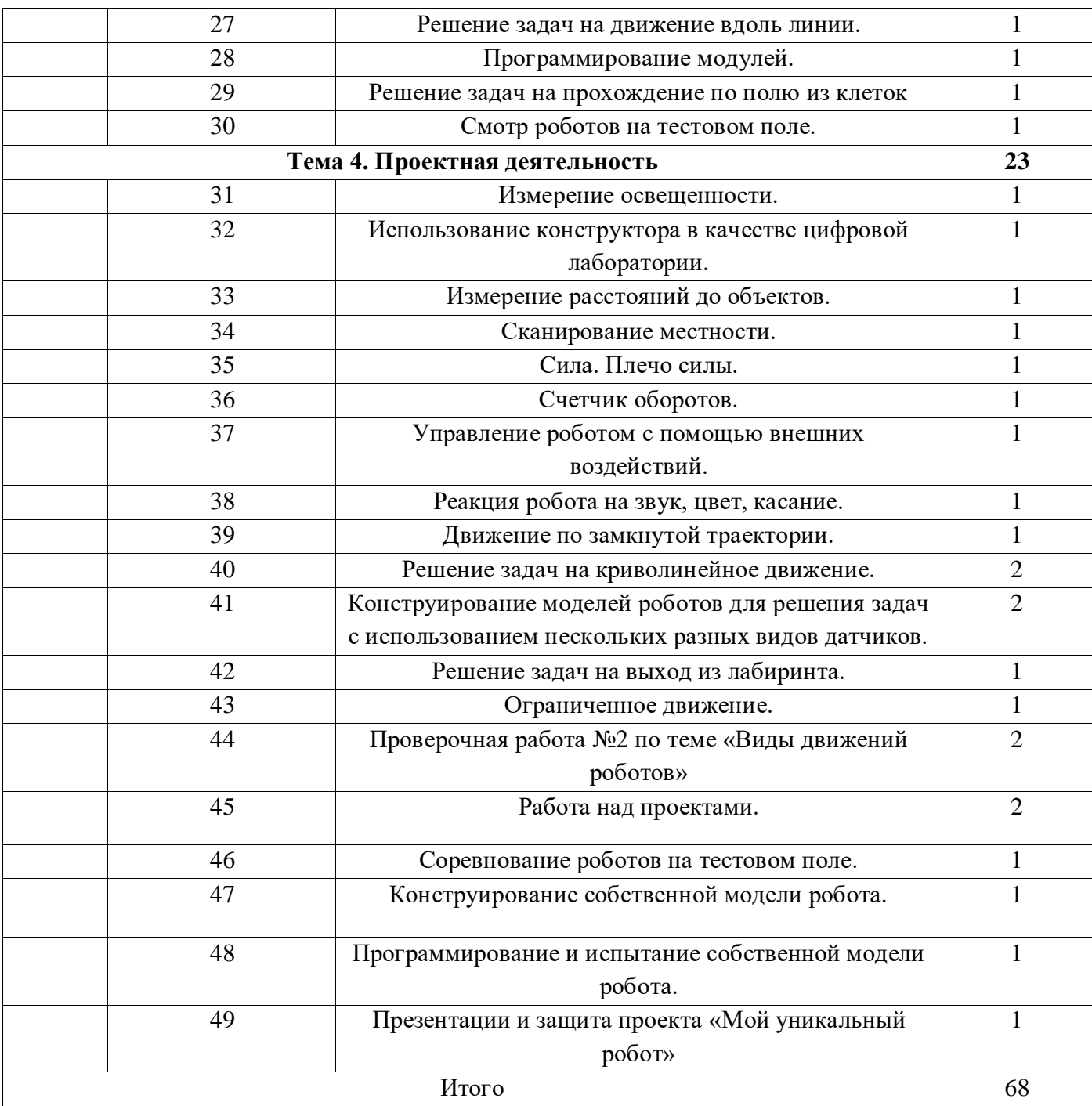

### **Список литературы**

1. Овсяницкая, Л.Ю. Курс программирования робота LegoMindstorms EV3 в среде EV3: изд. второе, перераб. и допол. / Л.Ю. Овсяницкая, Д.Н. Овсяницкий, А.Д. Овсяницкий. – М.: «Перо», 2016. – 296 с.;

2. Копосов Д. Г. Первый шаг в робототехнику. Практикум для 5-6 классов\ Д. Г. Копосов. – М.: БИНОМ. Лаборатория знаний, 2012 – 292 с.

3. Блог-сообщество любителей роботов Лего с примерами программ [Электронный ресурс] [/http://nnxt.blogspot.ru/2010/11/blog-post\\_21.html](http://nnxt.blogspot.ru/2010/11/blog-post_21.html)

4. Лабораторные практикумы по программированию [Электронный ресурс] [http://www.edu.holit.ua/index.php?option=com\\_content&view=](http://www.edu.holit.ua/index.php?option=com_content&view=%20category&layout=blog&id=72&Itemid=159&lang=ru)  [category&layout=blog&id=72&Itemid=159&lang=ru](http://www.edu.holit.ua/index.php?option=com_content&view=%20category&layout=blog&id=72&Itemid=159&lang=ru)

5. Образовательная программа «Введение в конструирование роботов» и графический язык программирования роботов [Электронный ресурс] / [http://learning.9151394.ru/course/view.php?id=280#program\\_blocks](http://learning.9151394.ru/course/view.php?id=280#program_blocks)

6. Примеры конструкторов и программ к ним [Электронный ресурс] / Режим доступа:<http://www.nxtprograms.com/index2.html>

7. Программы для робота [Электронный ресурс] / [http://service.lego.com/en](http://service.lego.com/en-us/helptopics/?questionid=2655)[us/helptopics/?questionid=2655](http://service.lego.com/en-us/helptopics/?questionid=2655)

8. Учебник по программированию роботов (wiki) [Электронный ресурс] /

9. Материалы сайтов

<http://www.prorobot.ru/lego.php>

<http://nau-ra.ru/catalog/robot>

<http://www.239.ru/robot>

[http://www.russianrobotics.ru/actions/actions\\_92.html](http://www.russianrobotics.ru/actions/actions_92.html)

[http://habrahabr.ru/company/innopolis\\_university/blog/210906/S](http://habrahabr.ru/company/innopolis_university/blog/210906/)TEM-робототехника <http://www.slideshare.net/odezia/2014-39493928>

<http://www.slideshare.net/odezia/ss-40220681>

<http://www.slideshare.net/odezia/180914-39396539>

<https://www.lego.com/ru-ru/mindstorms/fan-robots>

<http://4pda.ru/forum/index.php?showtopic=502272&st=20>

http://www.proghouse.ru/tags/ev3-instructions